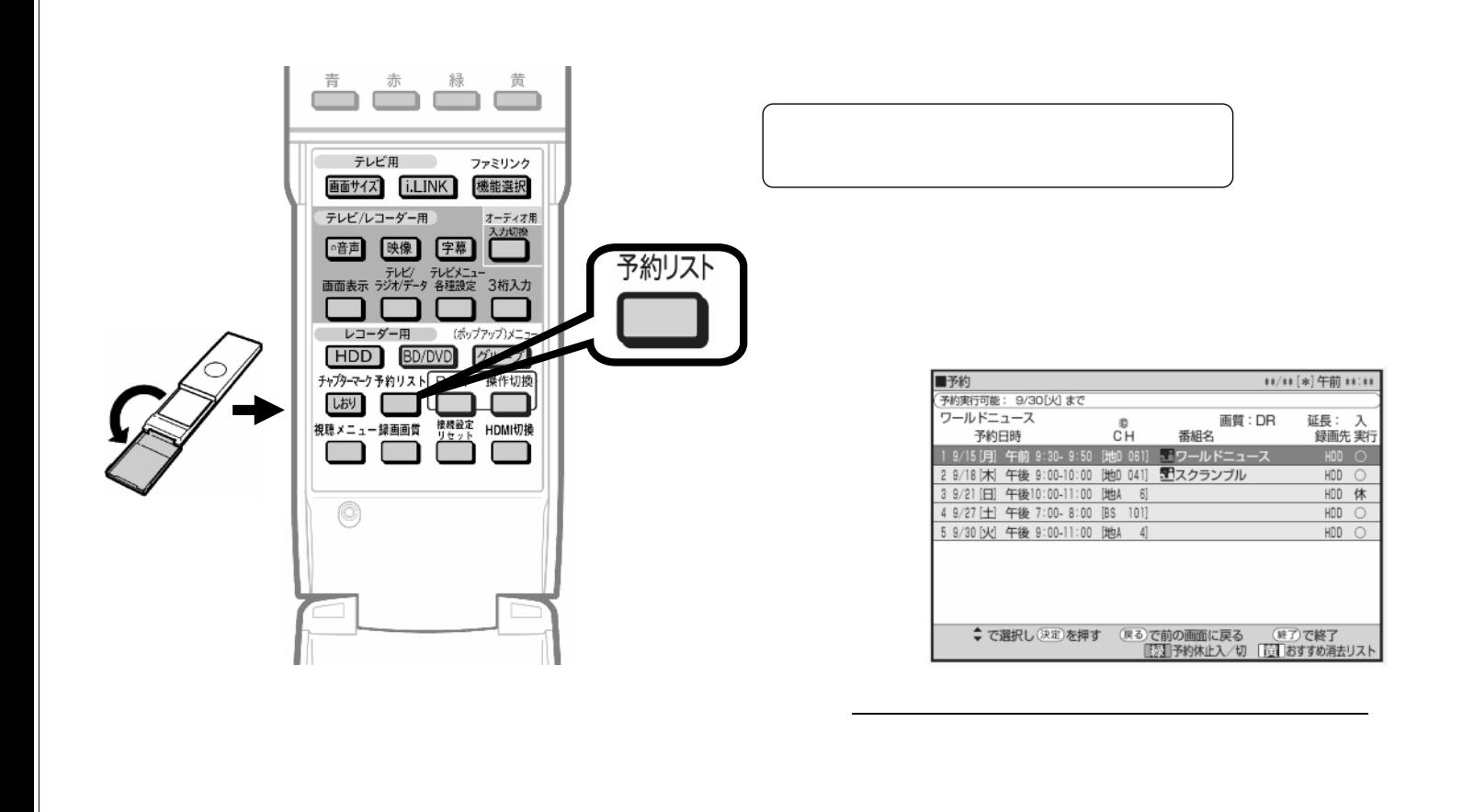

予約録画する

~予約を取消す~

B-HD-RSV15-W1x

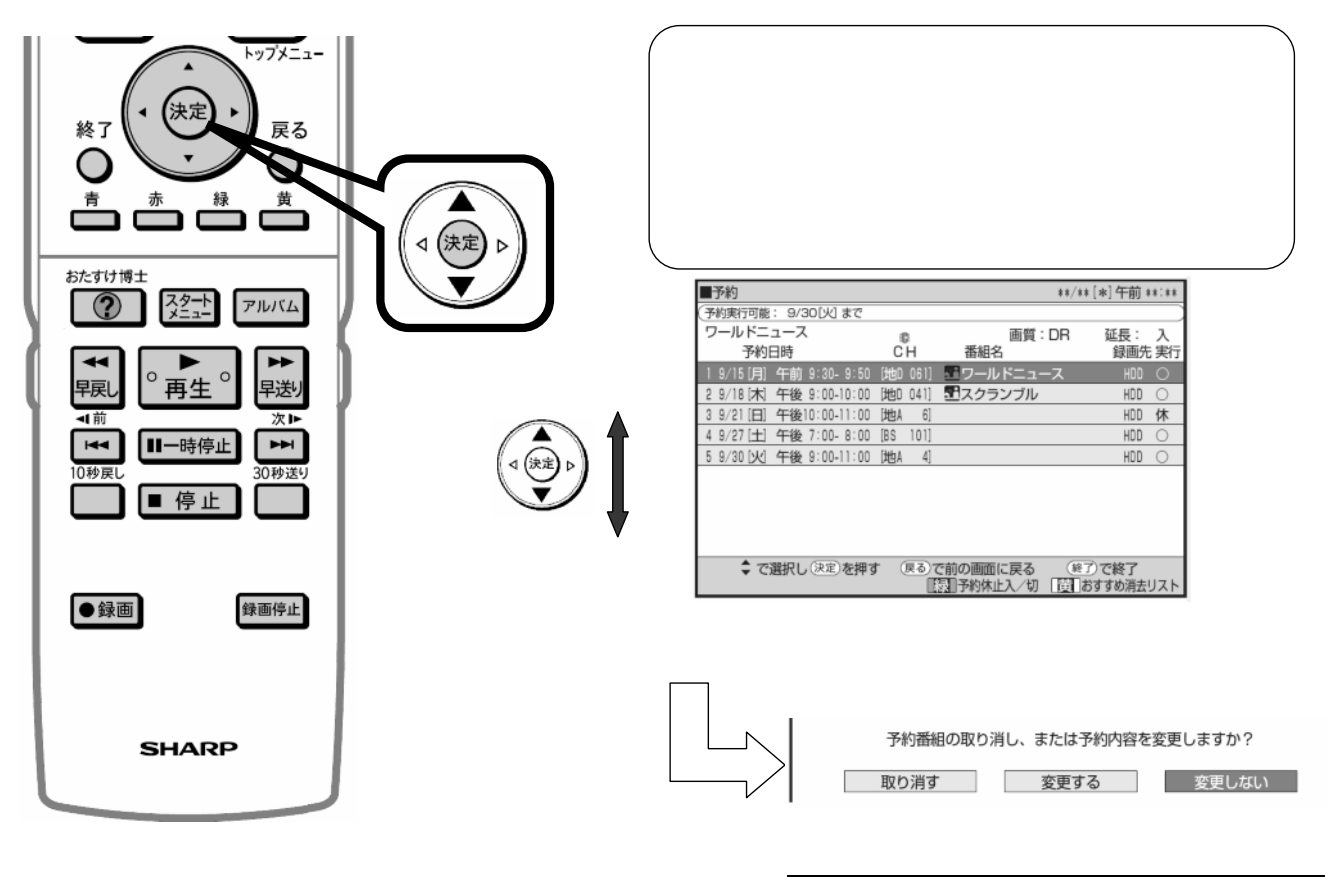

が映る

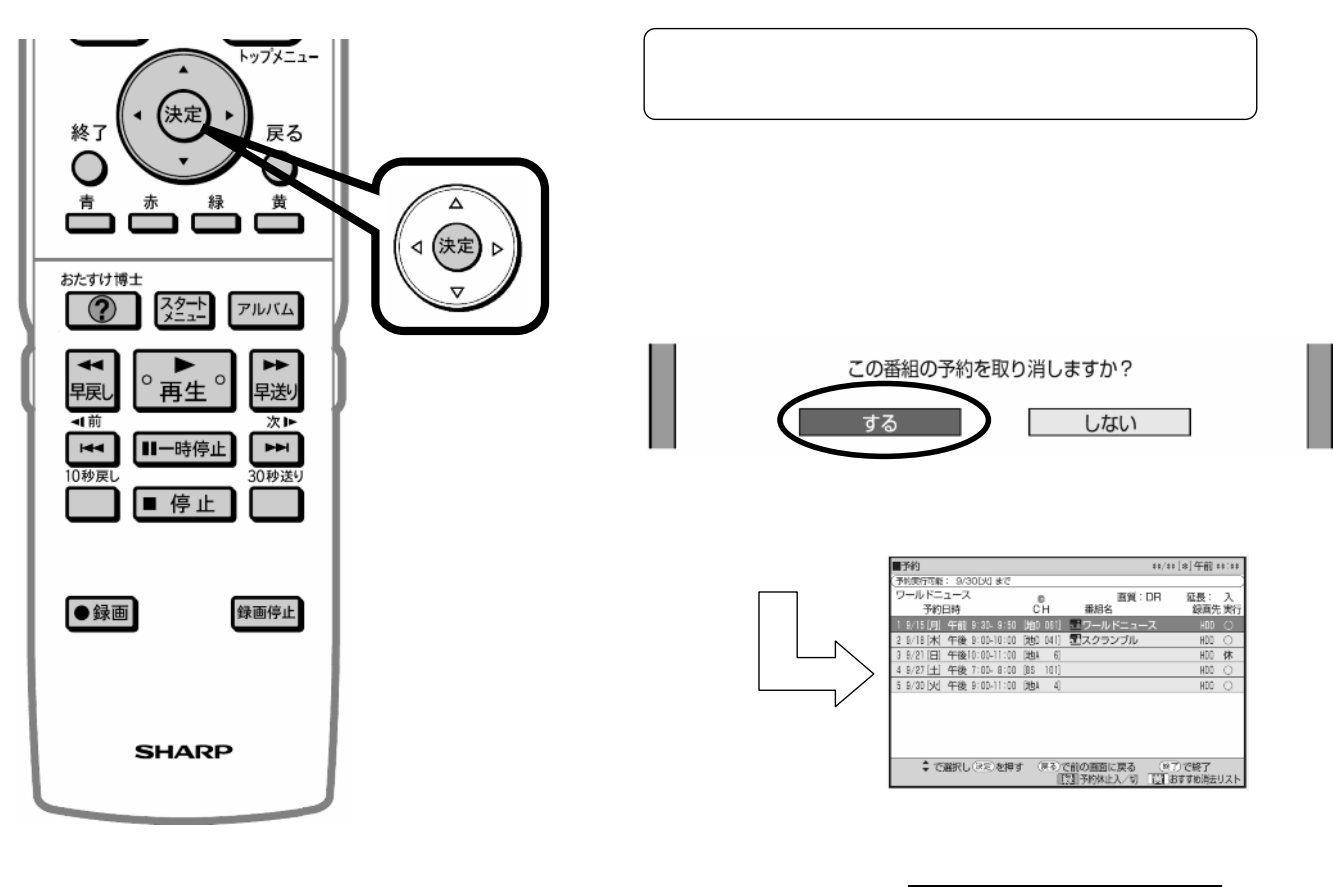

B-HD-RSV15-W1x

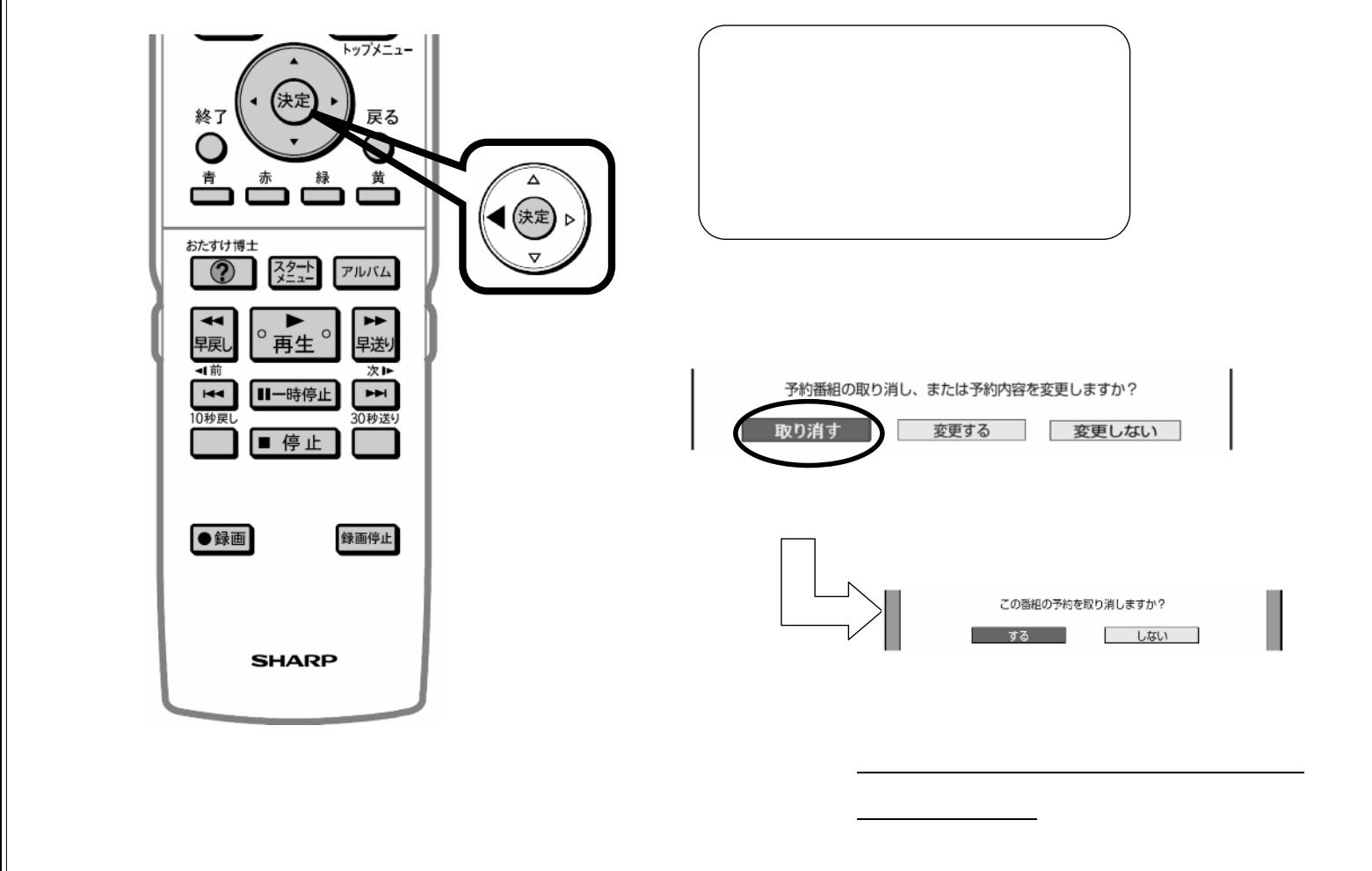

B-HD-RSV15-W1x

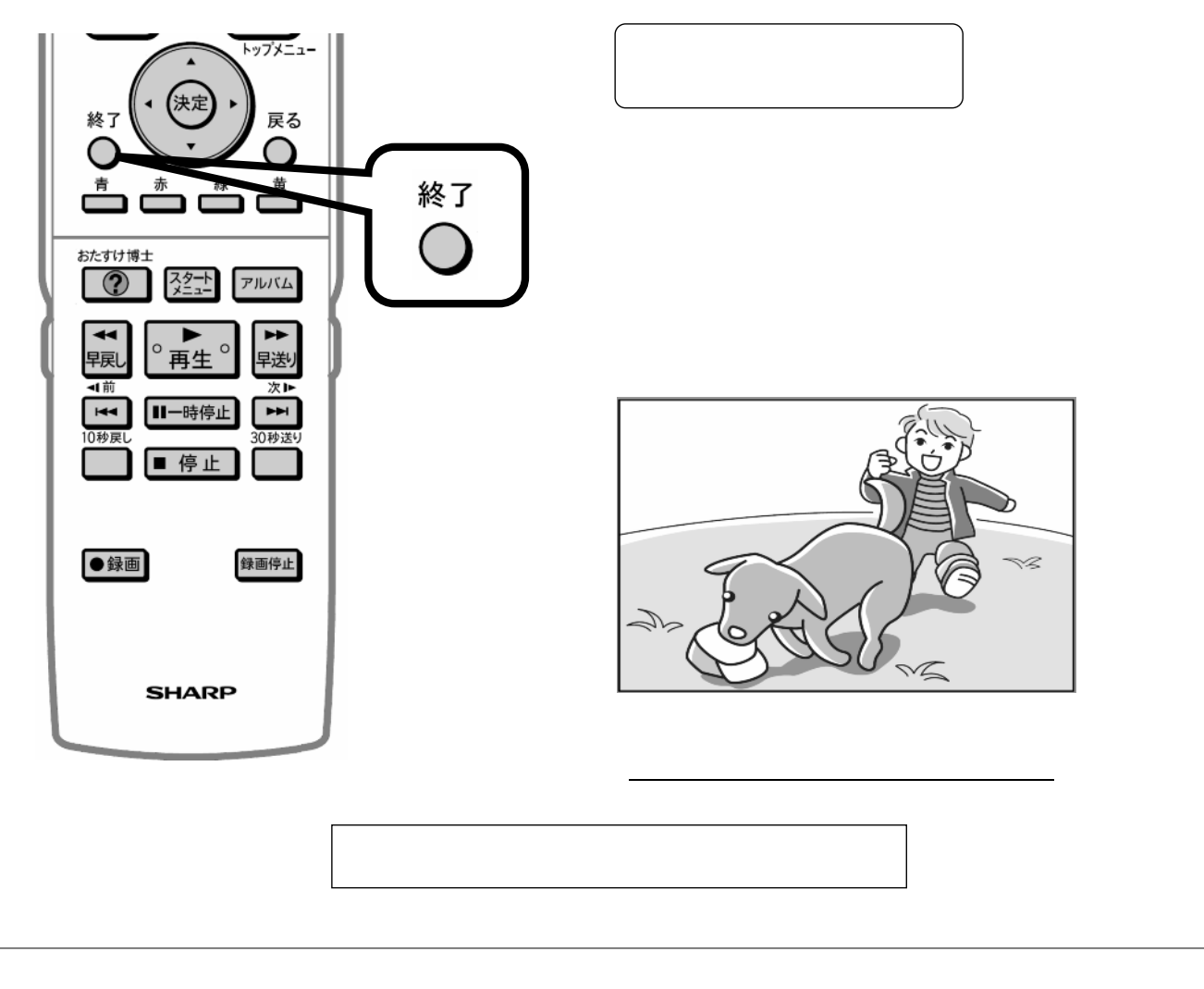